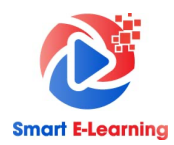

## **TÀI LIỆU HƯỚNG DẪN TRIỂN KHAI**

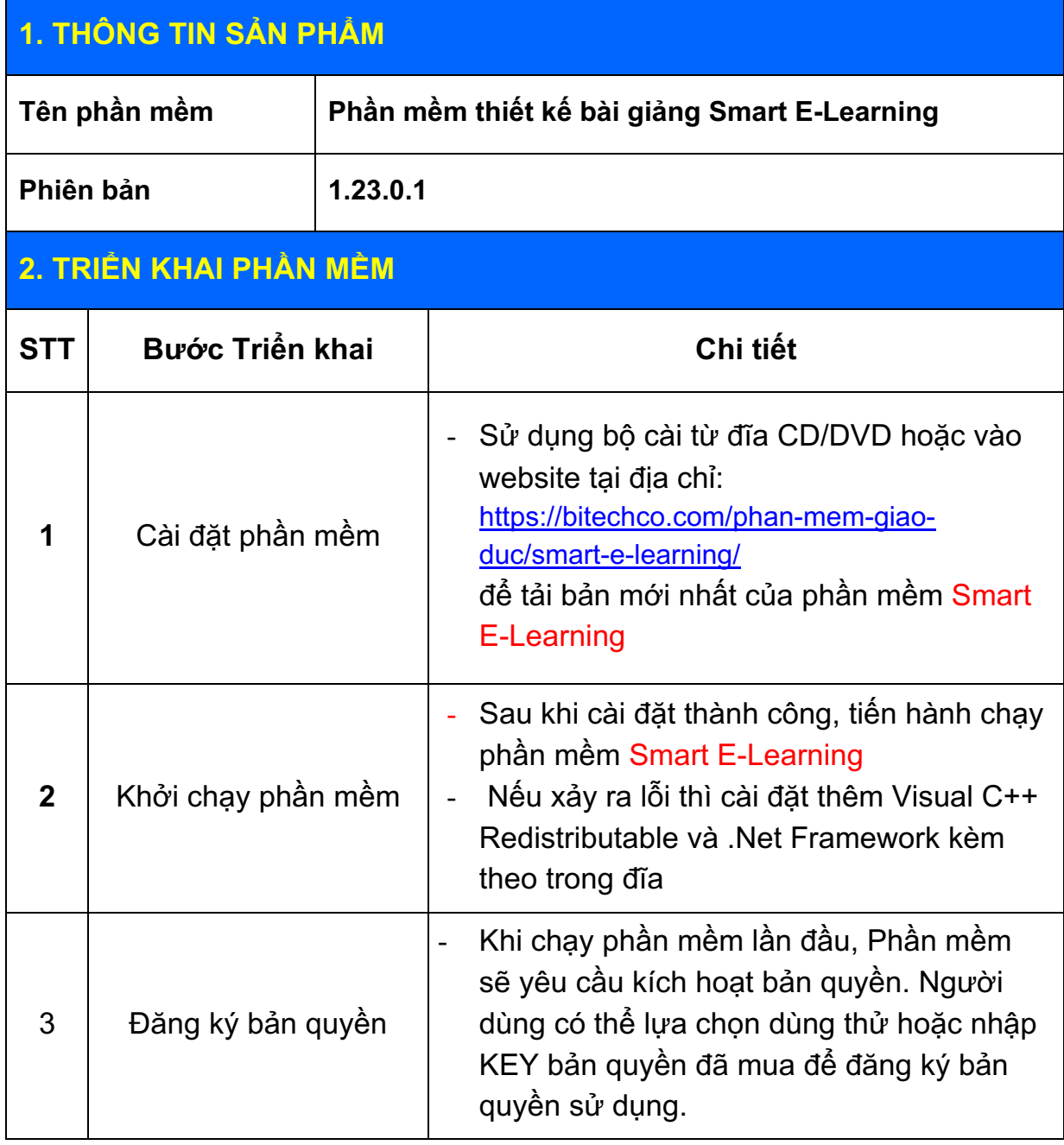